# Package 'Bhat'

May 10, 2022

Title General Likelihood Exploration

Version 0.9-12

Description Provides functions for Maximum Likelihood Estimation, Markov Chain Monte Carlo, finding confidence intervals. The implementation is heavily based on the original Fortran source code translated to R.

License GPL  $(>= 2)$ 

Encoding UTF-8

Imports graphics, MASS, stats

RoxygenNote 7.0.2

**Suggests** test that  $(>= 2.0.0)$ 

Config/testthat/edition 2

NeedsCompilation no

Author Georg Luebeck [aut] (<<https://orcid.org/0000-0002-4378-2829>>), Rafael Meza [aut, cre] (<<https://orcid.org/0000-0002-1076-5037>>), Alexander Gaenko [ctb] (<<https://orcid.org/0000-0002-1901-0394>>)

Maintainer Rafael Meza <rmeza@umich.edu>

Repository CRAN

Date/Publication 2022-05-10 13:30:02 UTC

# R topics documented:

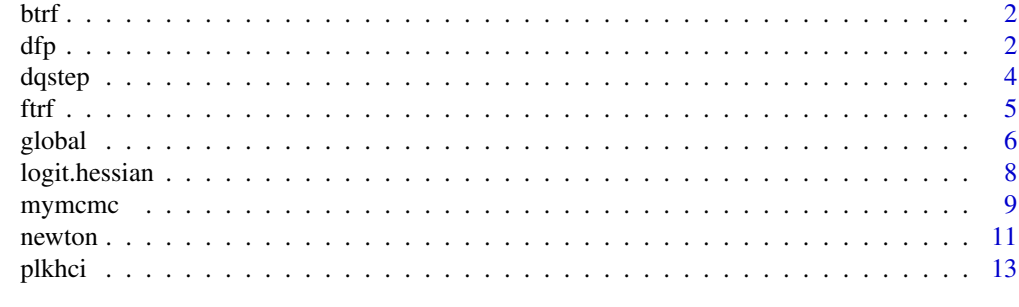

**Index** [15](#page-14-0)

# <span id="page-1-1"></span><span id="page-1-0"></span>Description

maps real line onto open interval (xl, xu) using the transform  $y = (exp(xt) * xu + xI)/(1.+exp(xt))$ where xt is a numeric vector with -Inf < xt < Inf

#### Usage

btrf(xt, xl, xu)

#### Arguments

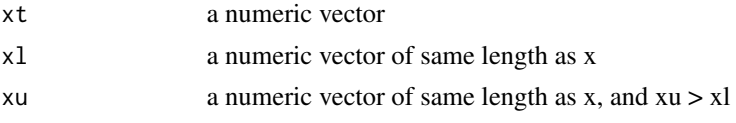

#### Value

returns the inverse-logit transform (numeric) of xt

#### Author(s)

E. Georg Luebeck (FHCRC)

#### See Also

[ftrf](#page-4-1)

<span id="page-1-2"></span>

dfp *Function minimization with box-constraints*

### Description

This Davidon-Fletcher-Powell optimization algorithm has been 'hand-tuned' for minimal setup configuration and for efficency. It uses an internal logit-type transformation based on the pre-specified box-constraints. Therefore, it usually does not require rescaling (see help for the R optim function). dfp automatically computes step sizes for each parameter to operate with sufficient sensitivity in the functional output. Performance is comparable to the BFGS algorithm in the R function optim. dfp interfaces with newton to ascertain convergence, compute the eigenvalues of the Hessian, and provide 95% confidence intervals when the function to be minimized is a negative log-likelihood.

#### Usage

dfp(x, f, tol = 1e-05, nfcn =  $0, ...$ )

# <span id="page-2-0"></span>Arguments

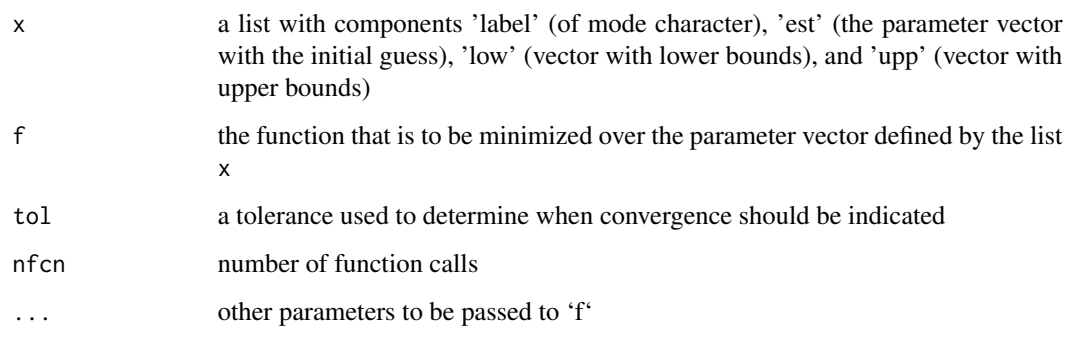

# Details

The dfp function minimizes a function f over the parameters specified in the input list x. The algorithm is based on Fletcher's "Switching Method" (Comp.J. 13,317 (1970))

the code has been 'transcribed' from Fortran source code into R

# Value

list with the following components:

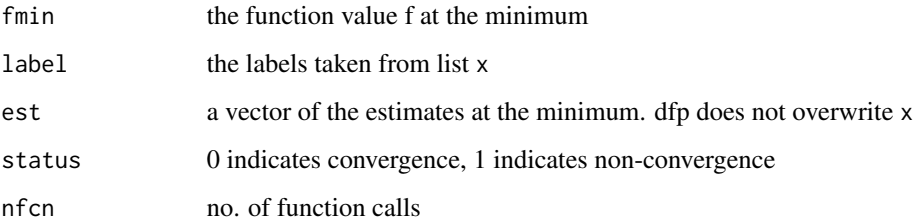

# Note

This function is part of the Bhat exploration tool

# Author(s)

E. Georg Luebeck (FHCRC)

# References

Fletcher's Switching Method (Comp.J. 13,317, 1970)

# See Also

optim, [newton](#page-10-1), [ftrf](#page-4-1), [btrf](#page-1-1), [logit.hessian](#page-7-1)

# <span id="page-3-0"></span>Examples

```
# generate some Poisson counts on the fly
          dose \leq c(rep(0,50),rep(1,50),rep(5,50),rep(10,50))
          data <- cbind(dose,rpois(200,20*(1+dose*.5*(1-dose*0.05))))
        # neg. log-likelihood of Poisson model with 'linear-quadratic' mean:
          lkh \leq function (x) {
          ds \leq data[, 1]
          y \leftarrow data[, 2]g \leftarrow x[1] * (1 + ds * x[2] * (1 - x[3] * ds))return(sum(g - y * log(g)))
          }
# for example define
        x <- list(label=c("a","b","c"),est=c(10.,10.,.01),low=c(0,0,0),upp=c(100,20,.1))
# call:
 results <- dfp(x,f=lkh)
```
<span id="page-3-1"></span>dqstep *step size generator*

# Description

dqstep determines the smallest steps ds from s so that  $abs(f(s+ds)-f(s))$  equals a pre-specified sensitivity

#### Usage

dqstep(x, f, sens)

# Arguments

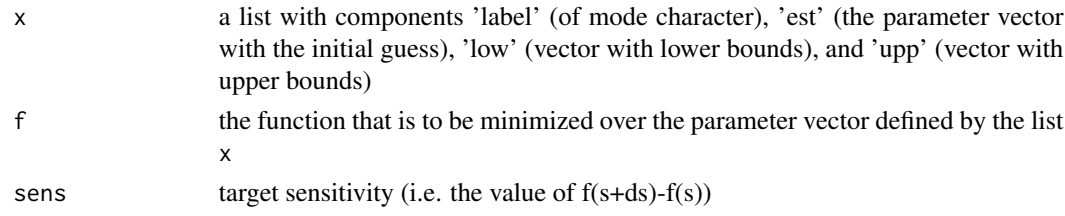

# Details

uses simple quadratic interpolation

# Value

returns a vector with the desired step sizes

# <span id="page-4-0"></span>Note

This function is part of the Bhat exploration tool

# Author(s)

E. Georg Luebeck (FHCRC)

# See Also

[dfp](#page-1-2), [newton](#page-10-1), [logit.hessian](#page-7-1)

# Examples

```
## Rosenbrock Banana function
 fr \le function(x) {
        x1 \le x[1]x2 < - x[2]100 \times (x2 - x1 \times x1)^2 + (1 - x1)^2}
## define
 x \le -\text{list}(\text{label=c("a", "b")}, \text{est=c(1,1)}, \text{low=c(0,0)}, \text{upp=c(100,100)})dqstep(x,fr,sens=1)
```
<span id="page-4-1"></span>

#### ftrf *Generalized logit transform*

# Description

maps a bounded parameter x onto the real line according to  $y = log((x-x))/(xu-x))$ , with  $x1 < x < xu$ . If this constraint is violated, an error occurs. x may be vector

# Usage

ftrf(x, xl, xu)

# Arguments

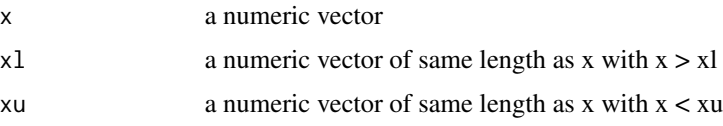

#### Value

returns numerical vector of transforms

# <span id="page-5-0"></span>Author(s)

E. Georg Luebeck (FHCRC)

# See Also

[btrf](#page-1-1)

global *Random search for a global function minimum*

# Description

This function generates MCMC samples from a (posterior) density function f (not necessarily normalized) in search of a global minimum of f. It uses a simple Metropolis algorithm to generate the samples. Global monitors the mcmc samples and returns the minimum value of f, as well as a sample covariance (covm) that can be used as input for the Bhat function mymcmc.

# Usage

```
global(
  x,
 nlogf,
 beta = 1,
 mc = 1000,scl = 2,
  skip = 1,nfcn = \theta,
 plot = FALSE
)
```
#### Arguments

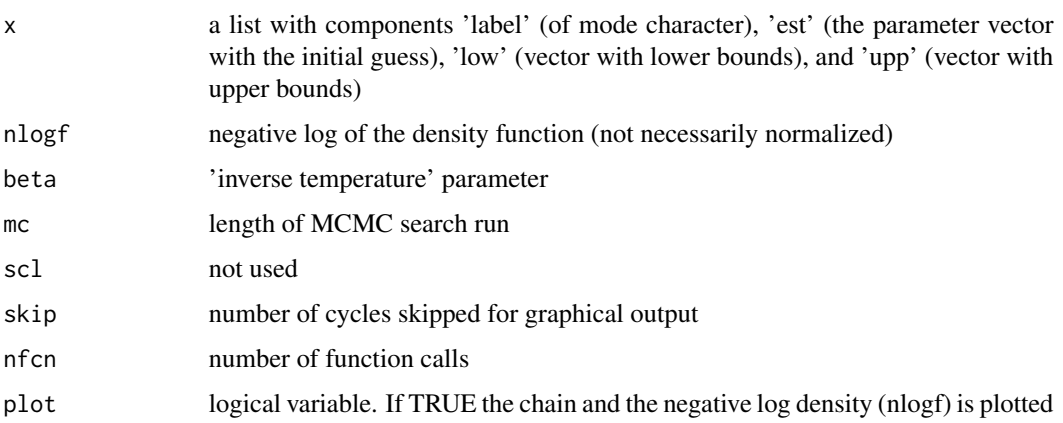

#### <span id="page-6-0"></span>global and the set of the set of the set of the set of the set of the set of the set of the set of the set of the set of the set of the set of the set of the set of the set of the set of the set of the set of the set of th

# Details

standard output reports a summary of the acceptance fraction, the current values of nlogf and the parameters for every (100\*skip) th cycle. Plotted chains show values only for every (skip) th cycle.

# Value

list with the following components:

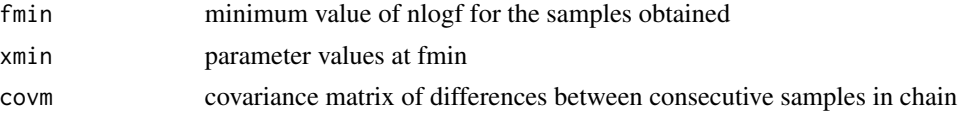

# Note

This function is part of the Bhat package

# Author(s)

E. Georg Luebeck (FHCRC)

#### References

too numerous to be listed here

#### See Also

[dfp](#page-1-2), [newton](#page-10-1), [logit.hessian](#page-7-1) [mymcmc](#page-8-1)

#### Examples

```
# generate some Poisson counts on the fly
 dose <- c(rep(0,50),rep(1,50),rep(5,50),rep(10,50))
 data <- cbind(dose,rpois(200,20*(1+dose*.5*(1-dose*0.05))))
# neg. log-likelihood of Poisson model with 'linear-quadratic' mean:
 nlogf <- function (x) {
 ds \leq data[, 1]
 y <- data[, 2]
 g \leftarrow x[1] * (1 + ds * x[2] * (1 - x[3] * ds))return(sum(g - y * log(g)))}
# initialize global search
 x \leftarrow list(label=c("a","b","c"), est=c(10, 0.25, 0.05), low=c(0,0,0), upp=c(100,10,.1))
# samples from posterior density (~exp(-nlogf))) with non-informative
# (random uniform) priors for "a", "b" and "c".
out <- global(x, nlogf, beta = 1., mc=1000, scl=2, skip=1, nfcn = 0, plot=TRUE)
# start MCMC from some other point: e.g. try x$est <- c(16,.2,.02)
```
<span id="page-7-1"></span><span id="page-7-0"></span>

# Description

Numerical evaluation of the Hessian of a real function f:  $R<sup>n</sup> \to R$  on a generalized logit scale, i.e. using transformed parameters according to  $x' = log((x-xI)/(xu-x)))$ , with  $xI < x < xu$ .

# Usage

```
logit.hessian(
 x = x,
  f = f,
  del = rep(0.002, length(x$est)),
  dapprox = FALSE,
  nfcn = 0
)
```
# Arguments

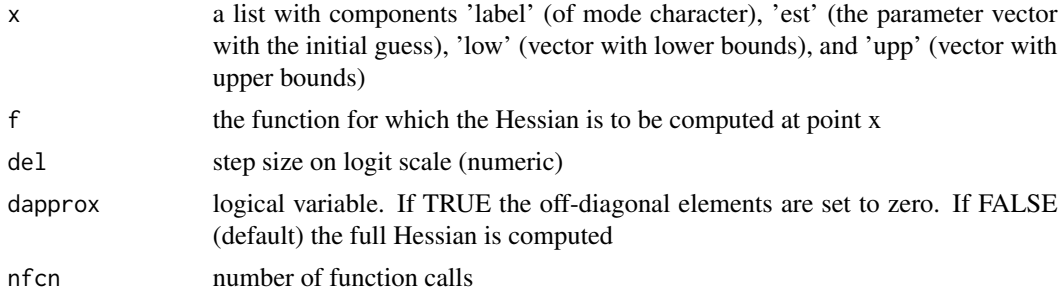

# Details

This version uses a symmetric grid for the numerical evaluation computation of first and second derivatives.

# Value

returns list with

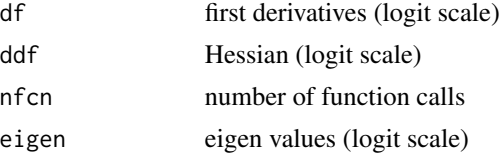

# Note

This function is part of the Bhat exploration tool

#### <span id="page-8-0"></span>mymcmc 9

### Author(s)

E. Georg Luebeck (FHCRC)

#### See Also

[dfp](#page-1-2), [newton](#page-10-1), [ftrf](#page-4-1), [btrf](#page-1-1), [dqstep](#page-3-1)

# Examples

```
## Rosenbrock Banana function
 fr \leq function(x) {
       x1 \leftarrow x[1]x2 < - x[2]100 \times (x2 - x1 \times x1)^2 + (1 - x1)^2}
## define
x <- list(label=c("a","b"),est=c(1,1),low=c(-100,-100),upp=c(100,100))
logit.hessian(x,f=fr,del=dqstep(x,f=fr,sens=0.01))
## shows the differences in curvature at the minimum of the Banana
## function along principal axis (in a logit-transformed coordinate system)
```
<span id="page-8-1"></span>

mymcmc *Adaptive Multivariate MCMC sampler*

# Description

This function generates MCMC-based samples from a (posterior) density f (not necessarily normalized). It uses a Metropolis algorithm in conjunction with a multivariate normal proposal distribution which is updated adaptively by monitoring the correlations of succesive increments of at least 2 pilot chains. The method is described in De Gunst, Dewanji and Luebeck (submitted). The adaptive method is similar to the one proposed in Gelfand and Sahu (JCGS 3:261–276, 1994).

#### Usage

```
mymcmc(
  x,
  nlogf,
 m1,
  m2 = m1,
  m3,
  scl1 = 0.5,
  scl2 = 2,
  skip = 1.
  covm = 0,
  nfcn = \theta,
  plot = FALSE,
```

```
plot.range = \theta\mathcal{L}
```
# Arguments

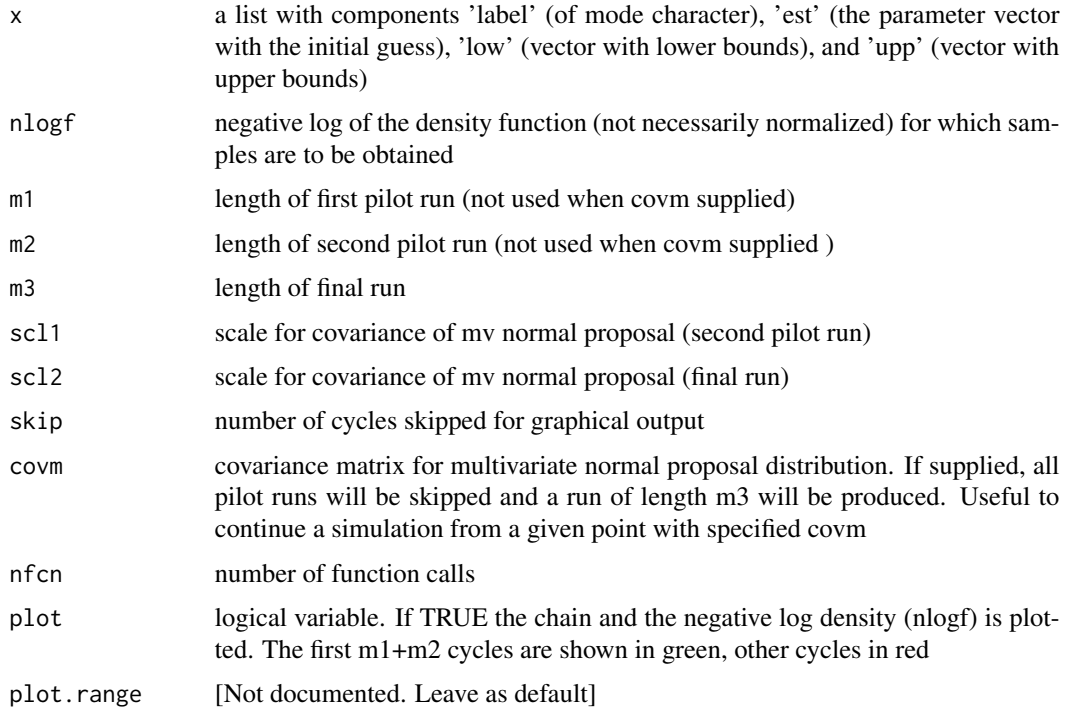

# Details

standard output reports a summary of the acceptance fraction, the current values of nlogf and the parameters for every (100\*skip) th cycle. Plotted chains show values only for every (skip) th cycle.

# Value

list with the following components:

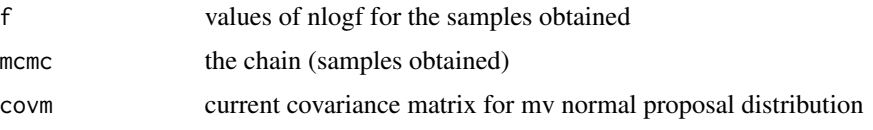

# Note

This function is part of the Bhat exploration tool

# Author(s)

E. Georg Luebeck (FHCRC)

#### <span id="page-10-0"></span>newton the contract of the contract of the contract of the contract of the contract of the contract of the contract of the contract of the contract of the contract of the contract of the contract of the contract of the con

#### References

too numerous to be listed here

# See Also

[dfp](#page-1-2), [newton](#page-10-1), [logit.hessian](#page-7-1)

#### Examples

```
# generate some Poisson counts on the fly
 dose \leq c(rep(0,50),rep(1,50),rep(5,50),rep(10,50))
 data <- cbind(dose,rpois(200,20*(1+dose*.5*(1-dose*0.05))))
# neg. log-likelihood of Poisson model with 'linear-quadratic' mean:
 nlogf <- function (x) {
 ds \leq data[, 1]
 y <- data[, 2]
 g \leftarrow x[1] * (1 + ds * x[2] * (1 - x[3] * ds))return(sum(g - y * log(g)))}
# start MCMC near mle
 x \leftarrow list(label=c("a","b","c"), est=c(20, 0.5, 0.05), low=c(0,0,0), upp=c(100,10,.1))
# samples from posterior density (~exp(-nlogf))) with non-informative
# (random uniform) priors for "a", "b" and "c".
out <- mymcmc(x, nlogf, m1=2000, m2=2000, m3=10000, scl1=0.5, scl2=2, skip=10, plot=TRUE)
# start MCMC from some other point: e.g. try x$est <- c(16,.2,.02)
```
<span id="page-10-1"></span>newton *Function minimization with box-constraints*

## Description

Newton-Raphson algorithm for minimizing a function f over the parameters specified in the input list x. Note, a Newton-Raphson search is very efficient in the 'quadratic region' near the optimum. In higher dimensions it tends to be rather unstable and may behave chaotically. Therefore, a (local or global) minimum should be available to begin with. Use the optim or dfp functions to search for optima.

#### Usage

```
newton(x, f, eps = 0.1, itmax = 10, relax = 0, nfcn = 0)
```
# <span id="page-11-0"></span>Arguments

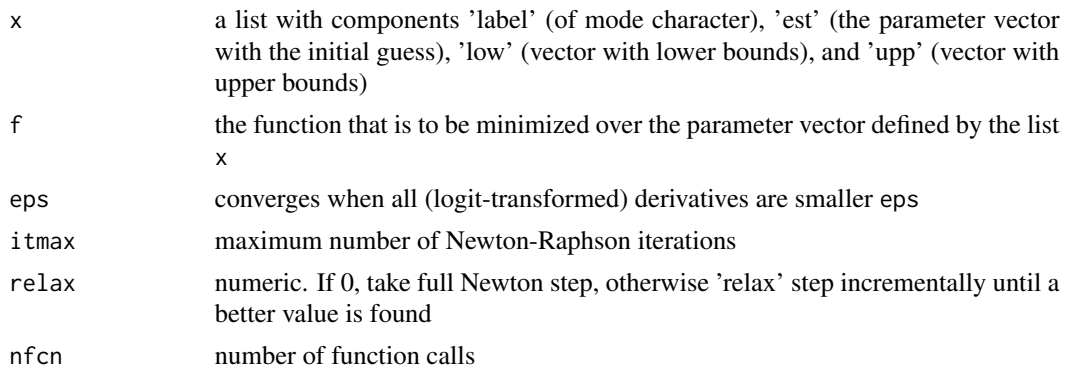

# Value

list with the following components:

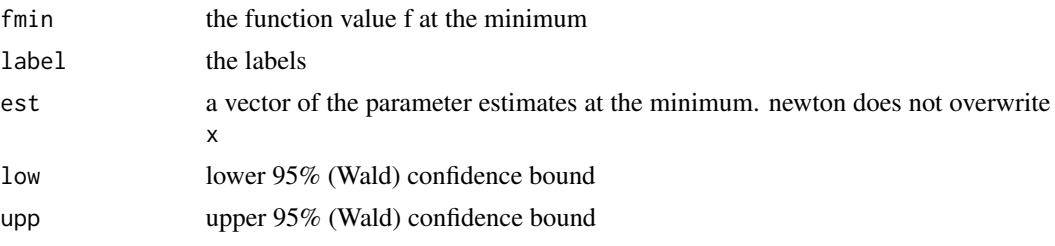

The confidence bounds assume that the function f is a negative log-likelihood

#### Note

newton computes the (logit-transformed) Hessian of f (using logit.hessian). This function is part of the Bhat exploration tool

# Author(s)

E. Georg Luebeck (FHCRC)

# See Also

[dfp](#page-1-2), [ftrf](#page-4-1), [btrf](#page-1-1), [logit.hessian](#page-7-1), [plkhci](#page-12-1)

# Examples

```
# generate some Poisson counts on the fly
 dose <- c(rep(0,100),rep(1,100),rep(5,100),rep(10,100))
 data <- cbind(dose,rpois(400,20*(1+dose*.5*(1-dose*0.05))))
# neg. log-likelihood of Poisson model with 'linear-quadratic' mean:
 lkh \leq function (x) {
 ds <- data[, 1]
```
#### <span id="page-12-0"></span>plkhci tehnik komunisme komunisme komunisme komunisme komunisme komunisme komunisme komunisme komunisme komuni

```
y \le data[, 2]
          g \leftarrow x[1] * (1 + ds * x[2] * (1 - x[3] * ds))return(sum(g - y * log(g)))
          }
# for example define
        x \le list(label=c("a","b","c"),est=c(10.,10.,.01),low=c(0,0,0),upp=c(100,20,.1))
# calls:
 r < -dfp(x, f=1kh)x$est <- r$est
          results <- newton(x,lkh)
```
# <span id="page-12-1"></span>plkhci *Profile-likelihood based confidence intervals*

#### Description

function to find prob\*100% confidence intervals using profile-likelihood. Numerical solutions are obtained via a modified Newton-Raphson algorithm. The method is described in Venzon and Moolgavkar, Journal of the Royal Statistical Society, Series C vol 37, no.1, 1988, pp. 87-94.

# Usage

```
plkhci(x, nlogf, label, prob = 0.95, eps = 0.001, nmax = 10, nfcn = 0)
```
#### Arguments

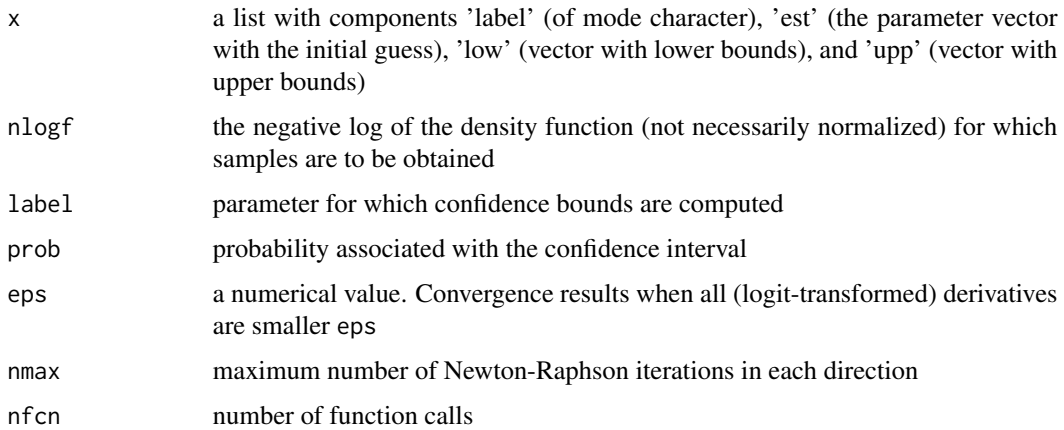

#### Value

2 component vector giving lower and upper p% confidence bounds

# <span id="page-13-0"></span>Note

At this point, only a single parameter label can be passed to plkhci. This function is part of the Bhat exploration tool

# Author(s)

E. Georg Luebeck (FHCRC)

#### See Also

[dfp](#page-1-2), [newton](#page-10-1), [logit.hessian](#page-7-1)

# Examples

```
# generate some Poisson counts on the fly
          dose \leq c(rep(0,50),rep(1,50),rep(5,50),rep(10,50))
          data <- cbind(dose,rpois(200,20*(1+dose*.5*(1-dose*0.05))))
        # neg. log-likelihood of Poisson model with 'linear-quadratic' mean:
          nlogf <- function (x) {
          ds <- data[, 1]
          y \leftarrow data[, 2]g \leftarrow x[1] \times (1 + ds \times x[2] \times (1 - x[3] \times ds))return(sum(g - y * log(g)))
          }
# for example define
        x <- list(label=c("a","b","c"),est=c(10.,10.,.01),low=c(0,0,0),upp=c(100,20,.1))
# get MLEs using dfp:
 r <- dfp(x,f=nlogf)
          x$est <- r$est
          plkhci(x,nlogf,"a")
          plkhci(x,nlogf,"b")
          plkhci(x,nlogf,"c")
# e.g. 90% confidence bounds for "c"
          plkhci(x,nlogf,"c",prob=0.9)
```
# <span id="page-14-0"></span>Index

∗ array logit.hessian, [8](#page-7-0) ∗ distribution plkhci, [13](#page-12-0) ∗ iteration dqstep, [4](#page-3-0) global, [6](#page-5-0) logit.hessian, [8](#page-7-0) mymcmc, [9](#page-8-0) ∗ methods dfp, [2](#page-1-0) global, [6](#page-5-0) logit.hessian, [8](#page-7-0) mymcmc, [9](#page-8-0) newton, [11](#page-10-0) ∗ misc btrf, [2](#page-1-0) ftrf, [5](#page-4-0) ∗ multivariate plkhci, [13](#page-12-0) ∗ optimize btrf, [2](#page-1-0) dfp, [2](#page-1-0) dqstep, [4](#page-3-0) ftrf, [5](#page-4-0) global, [6](#page-5-0) logit.hessian, [8](#page-7-0) mymcmc, [9](#page-8-0) newton, [11](#page-10-0) btrf, [2,](#page-1-0) *[3](#page-2-0)*, *[6](#page-5-0)*, *[9](#page-8-0)*, *[12](#page-11-0)* dfp, [2,](#page-1-0) *[5](#page-4-0)*, *[7](#page-6-0)*, *[9](#page-8-0)*, *[11,](#page-10-0) [12](#page-11-0)*, *[14](#page-13-0)* dqstep, [4,](#page-3-0) *[9](#page-8-0)* ftrf, *[2,](#page-1-0) [3](#page-2-0)*, [5,](#page-4-0) *[9](#page-8-0)*, *[12](#page-11-0)* global, [6](#page-5-0)

logit.hessian, *[3](#page-2-0)*, *[5](#page-4-0)*, *[7](#page-6-0)*, [8,](#page-7-0) *[11,](#page-10-0) [12](#page-11-0)*, *[14](#page-13-0)*

mymcmc, *[7](#page-6-0)*, [9](#page-8-0) newton, *[3](#page-2-0)*, *[5](#page-4-0)*, *[7](#page-6-0)*, *[9](#page-8-0)*, *[11](#page-10-0)*, [11,](#page-10-0) *[14](#page-13-0)* plkhci, *[12](#page-11-0)*, [13](#page-12-0)